**สารบาญ หนา** กิตติกรรมประกาศ  $\sim$  ก บทคัดยอภาษาไทย ง บทคัดย่อภาษาอังกฤษ จะมี ได้ใน จะมี จะมี ได้ จะมี ได้ จะมี ได้ จะมี ได้ จะมี ได้ จะมี สารบาญตาราง ซ สารบาญภาพ ญ บทที่ 1 บทนํา 1  $1.1$  หลักการและเหตุผล  $\approx$  1 1.2 วัตถุประสงคของการศึกษา 2 1.3 ประโยชนที่ไดรับจากการศกษา ึ 2  $1.4$  แผนดำเนินการ ขอบเขต และวิธีการศึกษา 3 รัฐนาคม 3 รัฐนาคม 3 รัฐนาคม 3 รัฐนาคม 3 รัฐนาคม 3 รัฐนาคม 3 รัฐนาคม 3 รัฐนาคม 3 รัฐนาคม 3 รัฐนาคม 3 รัฐนาคม 3 รัฐนาคม 3 รัฐนาคม 3 รัฐนาคม 3 รัฐนาคม 3 รัฐนาคม 3 รัฐนาคม 3 รัฐนาค 1.5 เครื่องมือที่ใชในการพัฒนา 4  $1.6$  สถานที่ใช้ในการคำเนินการศึกษาและรวบรวมข้อมูล  $\gamma$  5 บทที่ 2 เอกสารที่เกี่ยวของ 6  $2.1$  ความสำคัญด้านพลังงานและสิ่งแวดล้อม  $\bigcirc$ 2.2 ความหมายและประเภทของพลังงานทดแทน 7  $2.3$  แนวคิดเกี่ยวกับระบบฐานข้อมูล 2.3 แนวคิดเกี่ยวกับระบบฐานข้อมูล  $2.4$  หลักการทำงานของพีเอชพี 2.5 มายเอสคิวแอล 12 Q Q Q Q Q Q L 2 Q Q 12 บทที่ 3 การออกแบบระบบและฐานขอมูล 14  $3.1$  การศึกษาและวิเคราะห์ระบบงานเดิม  $\mathsf{Man}$  Universi $^{4}$ 3.2 การออกแบบระบบใหมและฐานข อมูล 14 บทที่ 4 การออกแบบหน้าจอการแสดงผล 4.1 การออกแบบหนาจอหลักของระบบ 31 4.2 การออกแบบหน้าจอสำหรับบุคคลทั่วไป 32 4.3 การออกแบบหน้าจอสำหรับผู้ดูแลระบบ 33 ความ 33

## **สารบาญ (ตอ)**

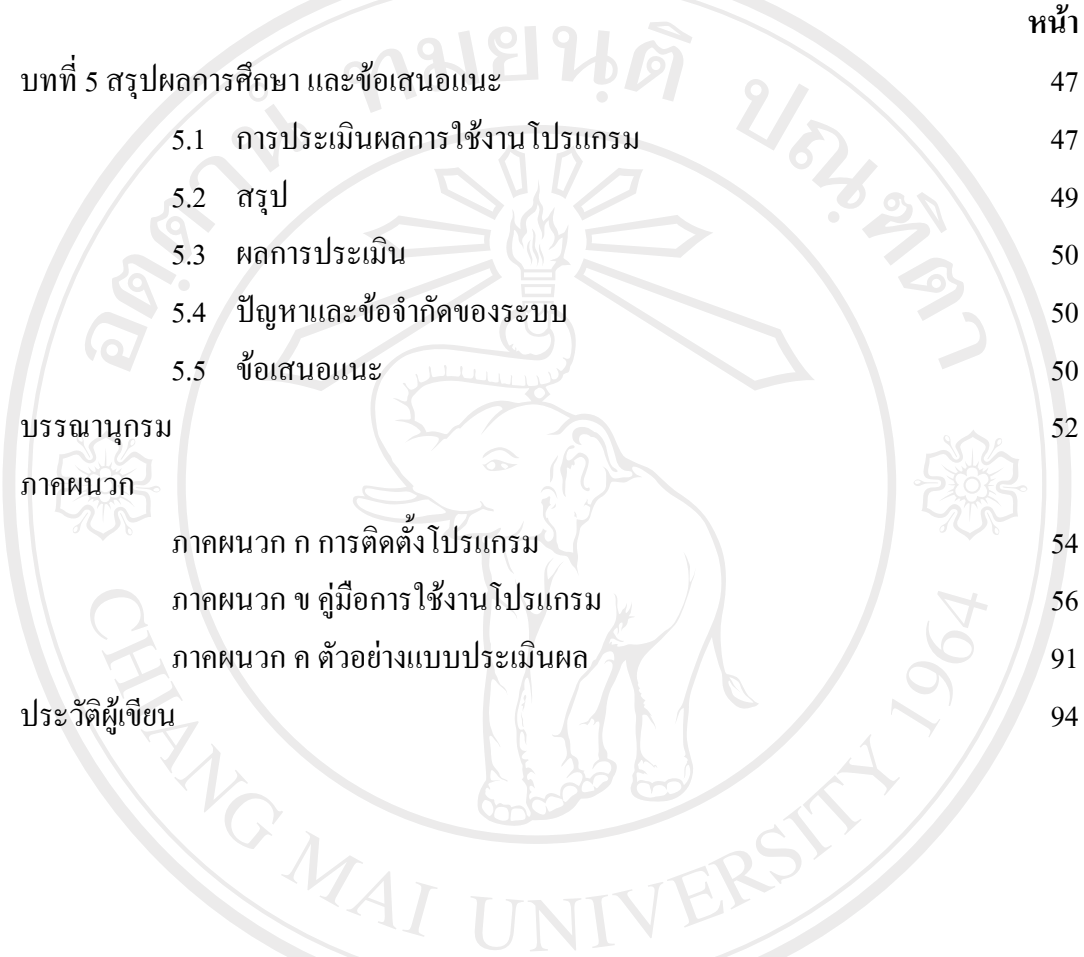

ลิขสิทธิ์มหาวิทยาลัยเชียงใหม่ Copyright<sup>©</sup> by Chiang Mai University All rights reserved

## **สารบาญตาราง**

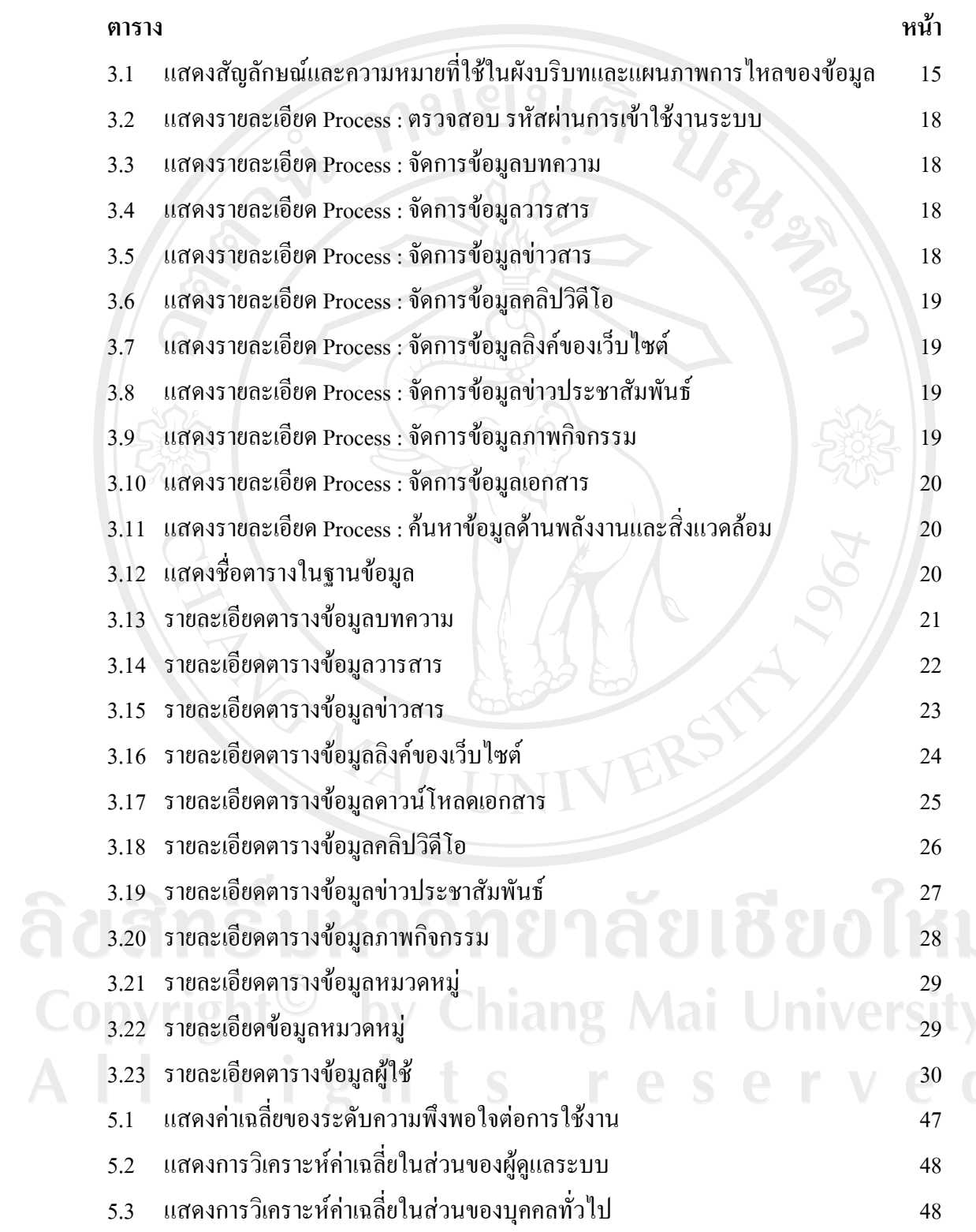

 $\bar{a}$ 

## **สารบาญภาพ**

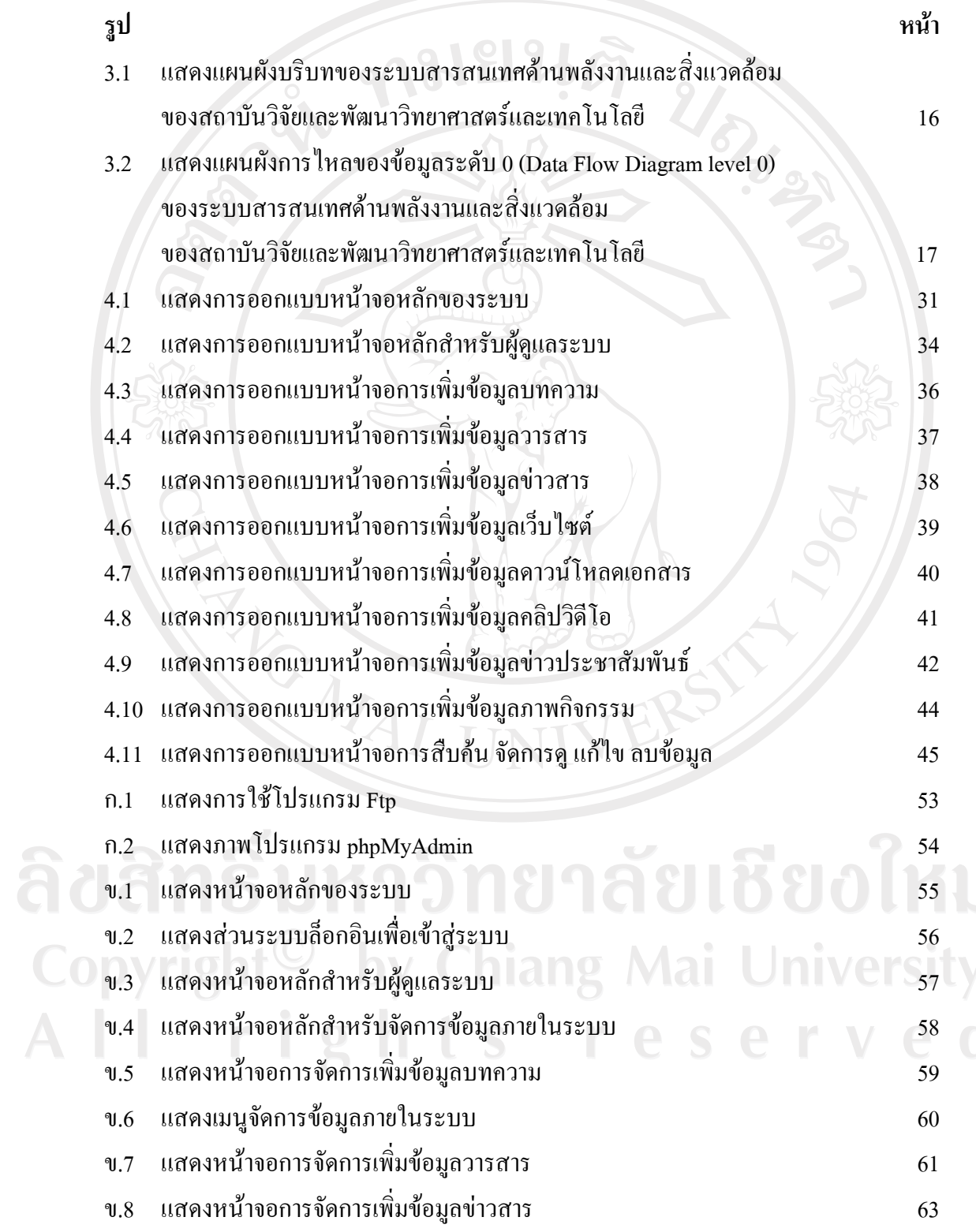

 $\bar{a}$ 

ฌ

## **สารบาญภาพ (ตอ)**

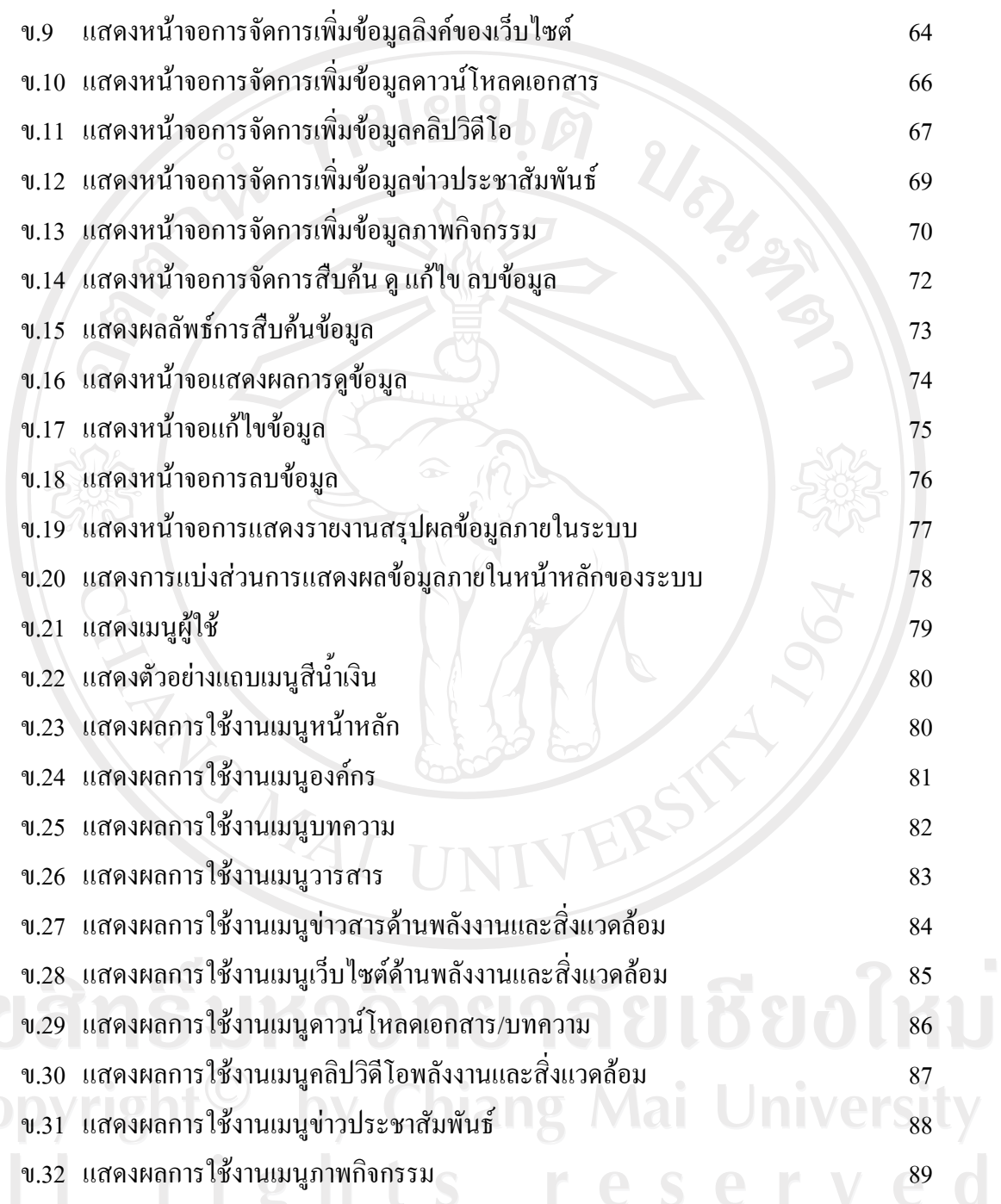